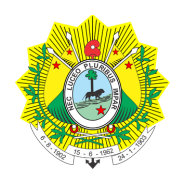

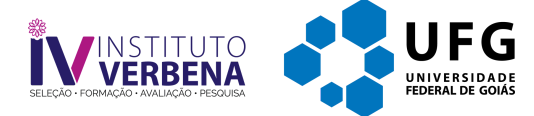

Concurso Público para provimento dos cargos efetivos de servidores do Poder Judiciário do Estado do Acre

# **TÉCNICO JUDICIÁRIO - TÉCNICO EM MICROINFORMÁTICA**

### **CADERNO DE QUESTÕES**

### **24/03/2024**

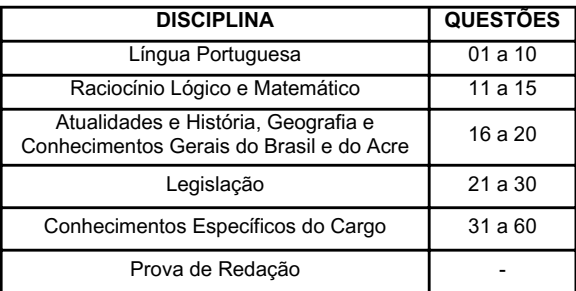

### **SOMENTE ABRA ESTE CADERNO QUANDO AUTORIZADO**

#### **LEIA ATENTAMENTE AS INSTRUÇÕES**

**Atenção:** Transcreva no espaço designado da sua FICHA DE IDENTIFICAÇÃO, com sua caligrafia usual, considerando as letras maiúsculas e minúsculas, a seguinte frase:

#### **A criança soprou o dente-de-leão e sorriu.**

1. Quando for autorizado abrir o caderno de questões, verifique se ele está completo ou se apresenta imperfeições gráficas que possam gerar dúvidas. Se isso ocorrer, solicite outro exemplar ao(à) fiscal de sala.

2. Este caderno é composto por questões de múltipla escolha. Cada questão apresenta quatro alternativas de respostas, das quais apenas uma é a correta.

3. O cartão-resposta é personalizado e não será substituído em caso de erro no preenchimento. Ao recebê-lo, confira se seus dados estão impressos corretamente. Se houver erro de impressão, notifique o(a) fiscal de sala.

4. Preencha, integralmente, um alvéolo por questão, utilizando caneta de tinta AZUL ou PRETA, fabricada em material transparente. A questão deixada em branco, com rasura ou com marcação dupla terá pontuação ZERO.

**CONCURSO PÚBLICO** L **MDDDDDDDDDDDDDDDDDDDDDD** COSSORS

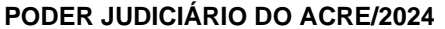

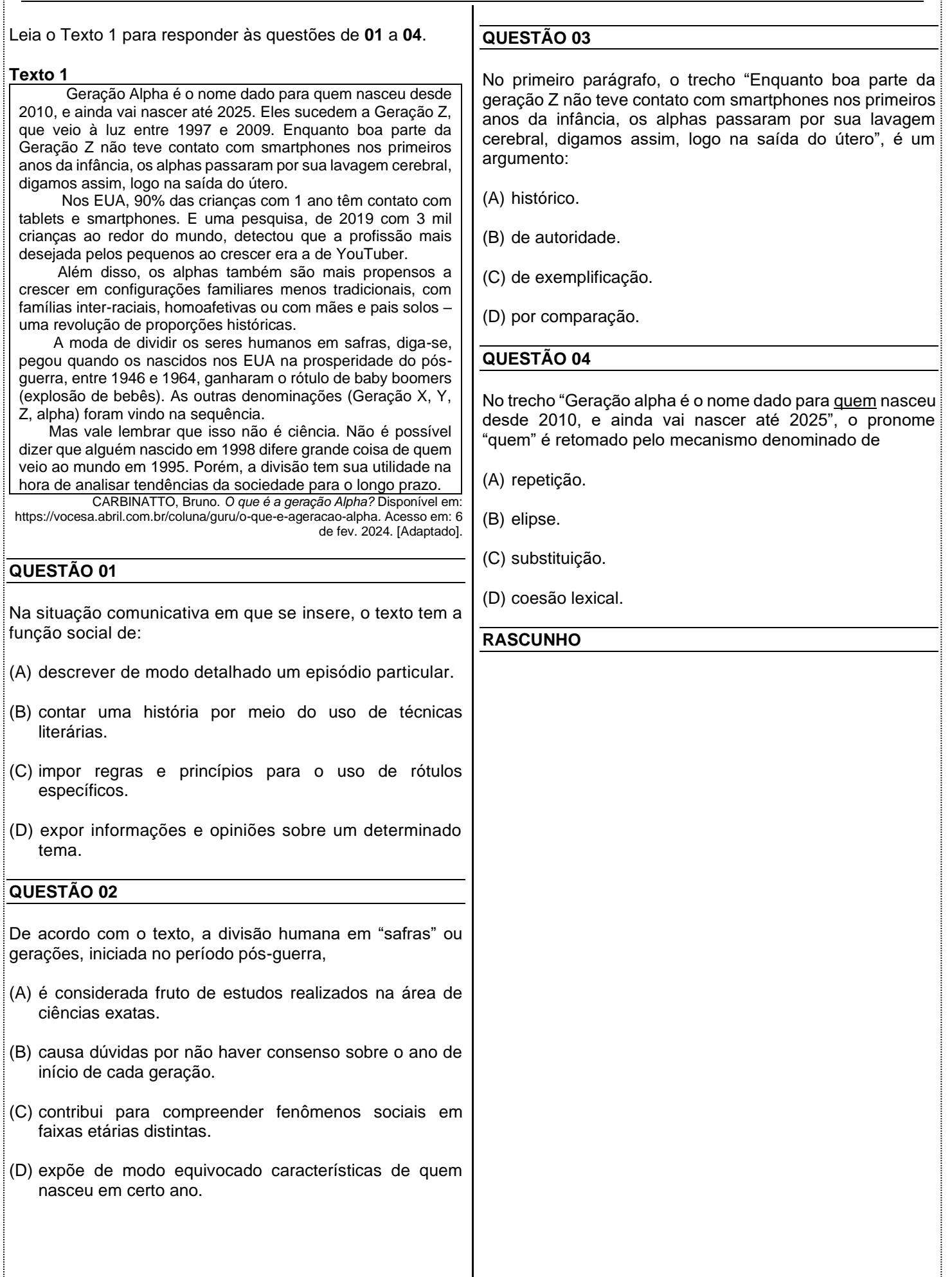

 $\overline{\phantom{a}}$ 

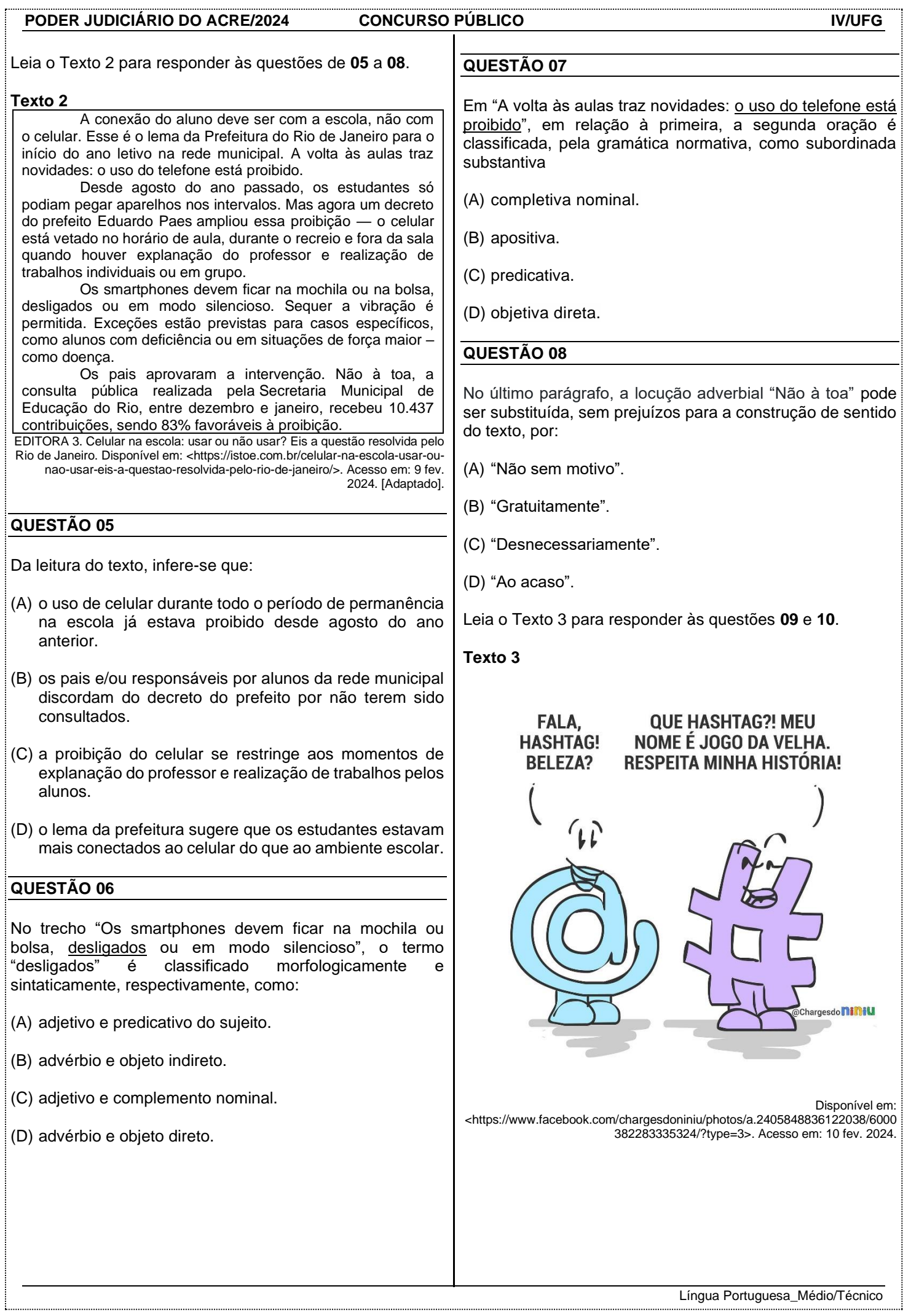

........ ........

ŧ

. . . . . . .

. . . . . . . . . . ........

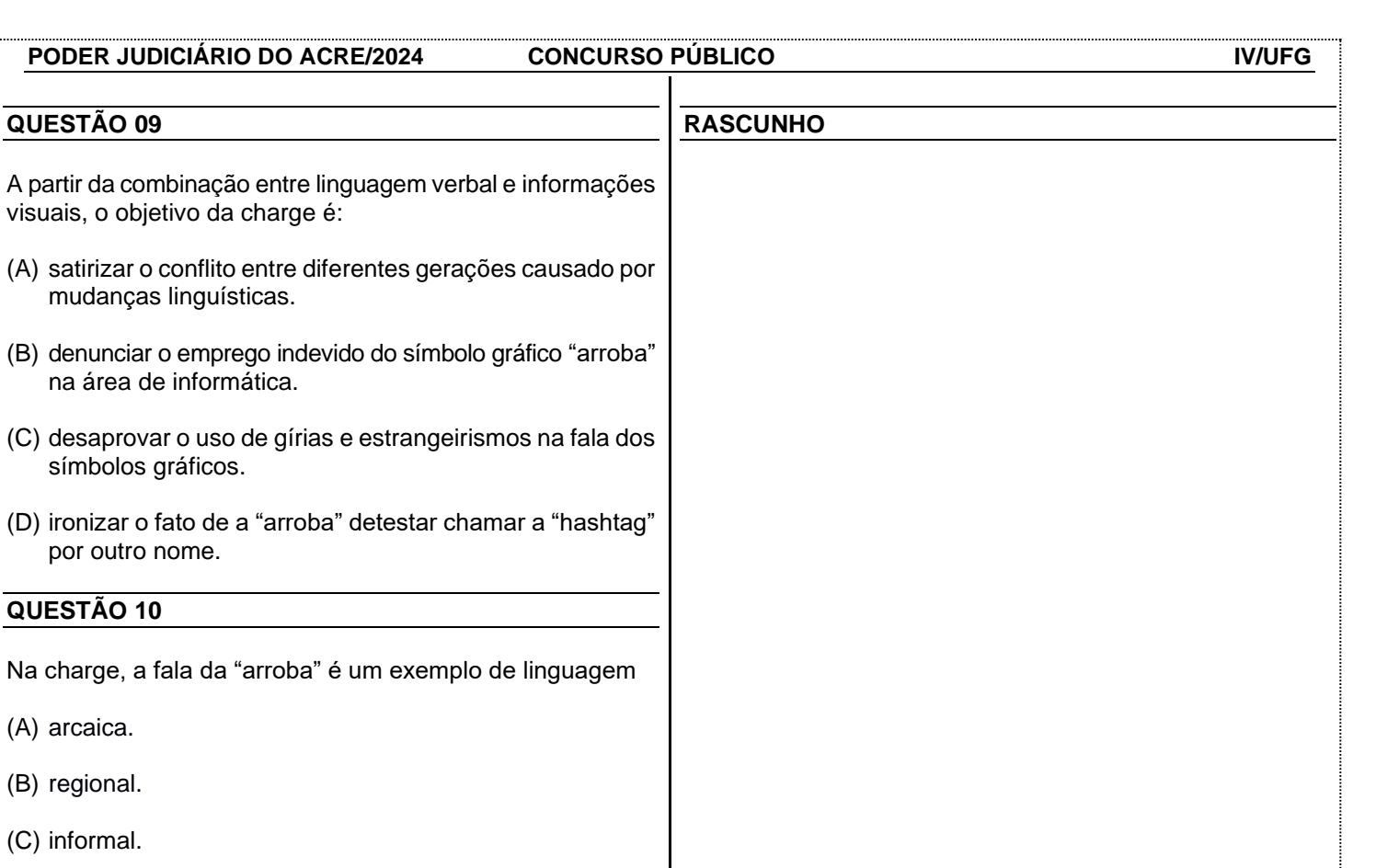

(D) rebuscada.

#### **RASCUNHO**

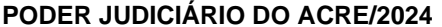

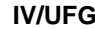

ß

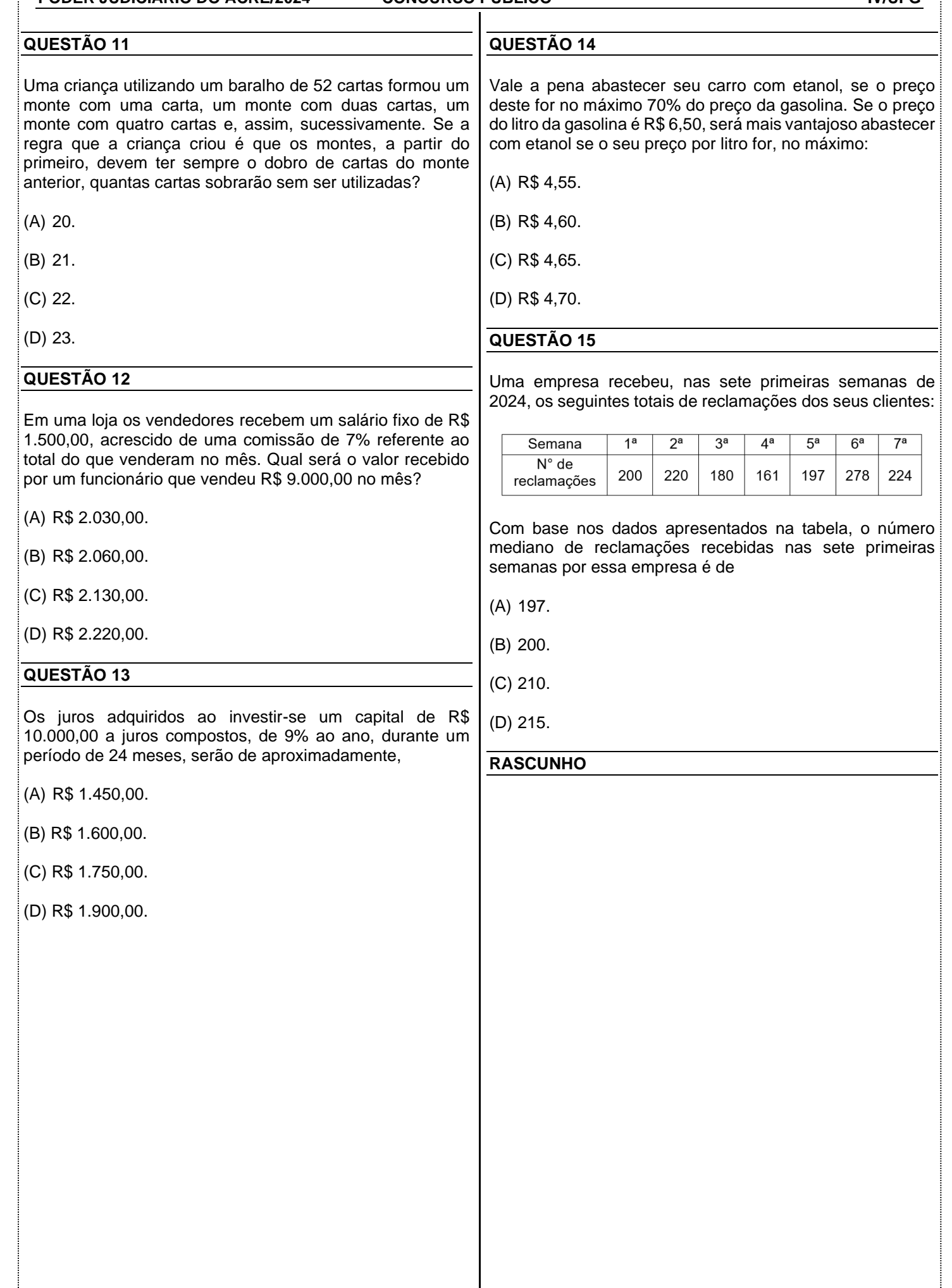

#### **QUESTÃO 16**

Leia a charge a seguir.

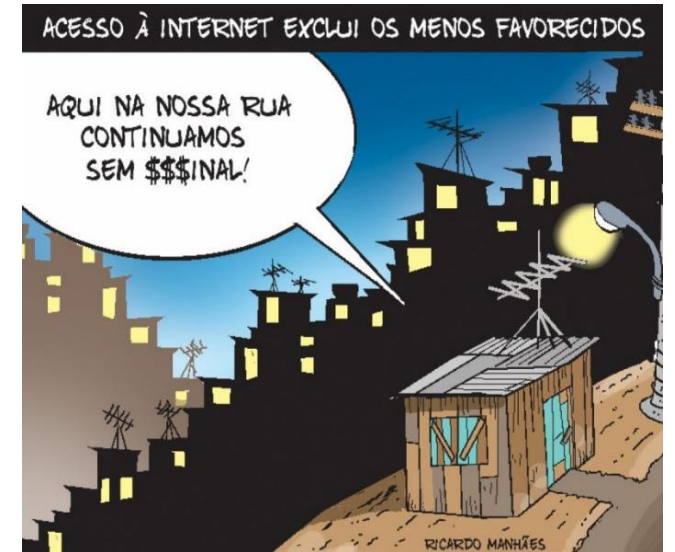

Disponível em: <https://ndmais.com.br/opiniao/charges/acesso-a-internet/>. Acesso em: 06 fev. 2024.

O conceito de globalização surge na década de 1980 e se populariza ao longo do tempo traduzindo aspectos diversos como a divisão de tecnologias na área de comunicação, circulação de informações e fluxos financeiros. Esse fenômeno mundial tem vários efeitos sobre a sociedade, a cultura e a economia mundial. Diante do exposto, a charge apresentada se insere nesse contexto ao expor

- (A) as dificuldades de acesso à internet entre pessoas que moram em áreas de morro devido as condições de relevo.
- (B) o acesso desigual de internet das pessoas mais pobres desmistificando que a globalização seja igual para todos.
- (C) as péssimas condições de moradia nas áreas urbanas das grandes cidades onde muitas vezes se tem escassez da rede técnica dificultando e acesso à internet.
- (D) o analfabetismo tecnológico que atinge a vida dos mais pobres por falta de renda para acessar a internet.

#### **QUESTÃO 17**

MATOPIBA é uma abreviação dos estados do Maranhão, Tocantins, Piauí e Bahia que designa uma extensão geográfica que recobre parcialmente os territórios dos quatro estados mencionados. Segundo o Instituto Brasileiro de Geografia e Estatística – IBGE, nesse território existem 324.326 estabelecimentos agrícolas que ocupam uma área de 73.173.485 hectares. Sobre o MATOPIBA sabe-se que é um território de uma

- (A) confluência cultural de povos do cerrado.
- (B) expansão da produção de eucalipto.
- (C) crescimento da indústria farmacológica.
- (D) nova fronteira agrícola do Brasil.

#### **QUESTÃO 18**

O Estado do Acre possui uma vasta diversidade de povos originários distribuídos em 11 dos seus 22 municípios. São 34 Terras indígenas (TI) reconhecidas abrangendo 46% no seu território. Os povos originários que vivem nesse território são os

- (A) Jaminawa, Manchineri, Kaxinawá, Kulina, Ashawinka e os isolados.
- (B) Guarani, Mbya, Guarani nhandeva, Ava guarani, Kaingang e Xetá.
- (C) Ka´apor, Guajá, Tenetahara, Timbira, Kanela, Krikati e Gamela.
- (D) Guarani, Kaiowá, Terena, Kadwéu, Kinikinaw, Ofaié e Guató.

#### **RASCUNHO**

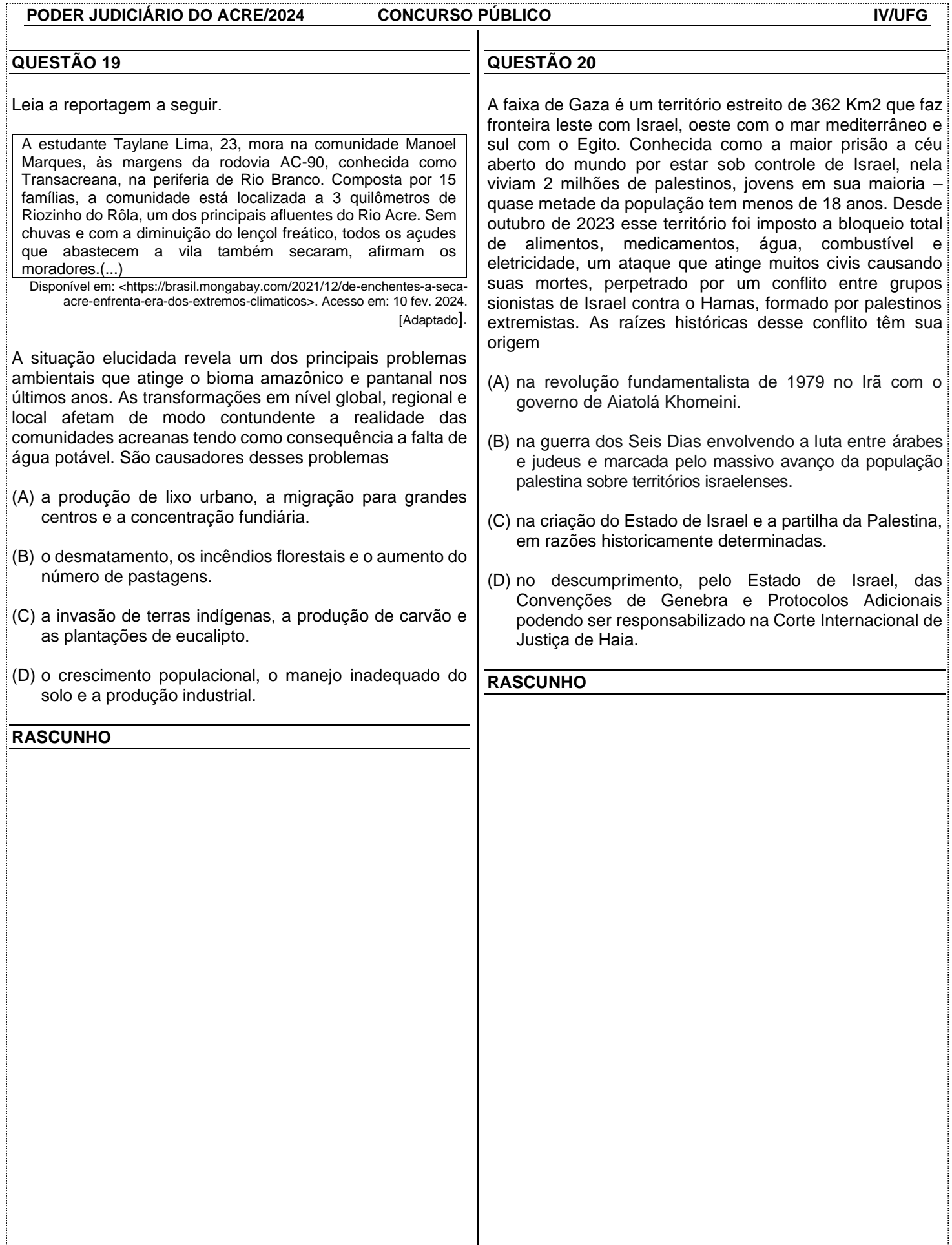

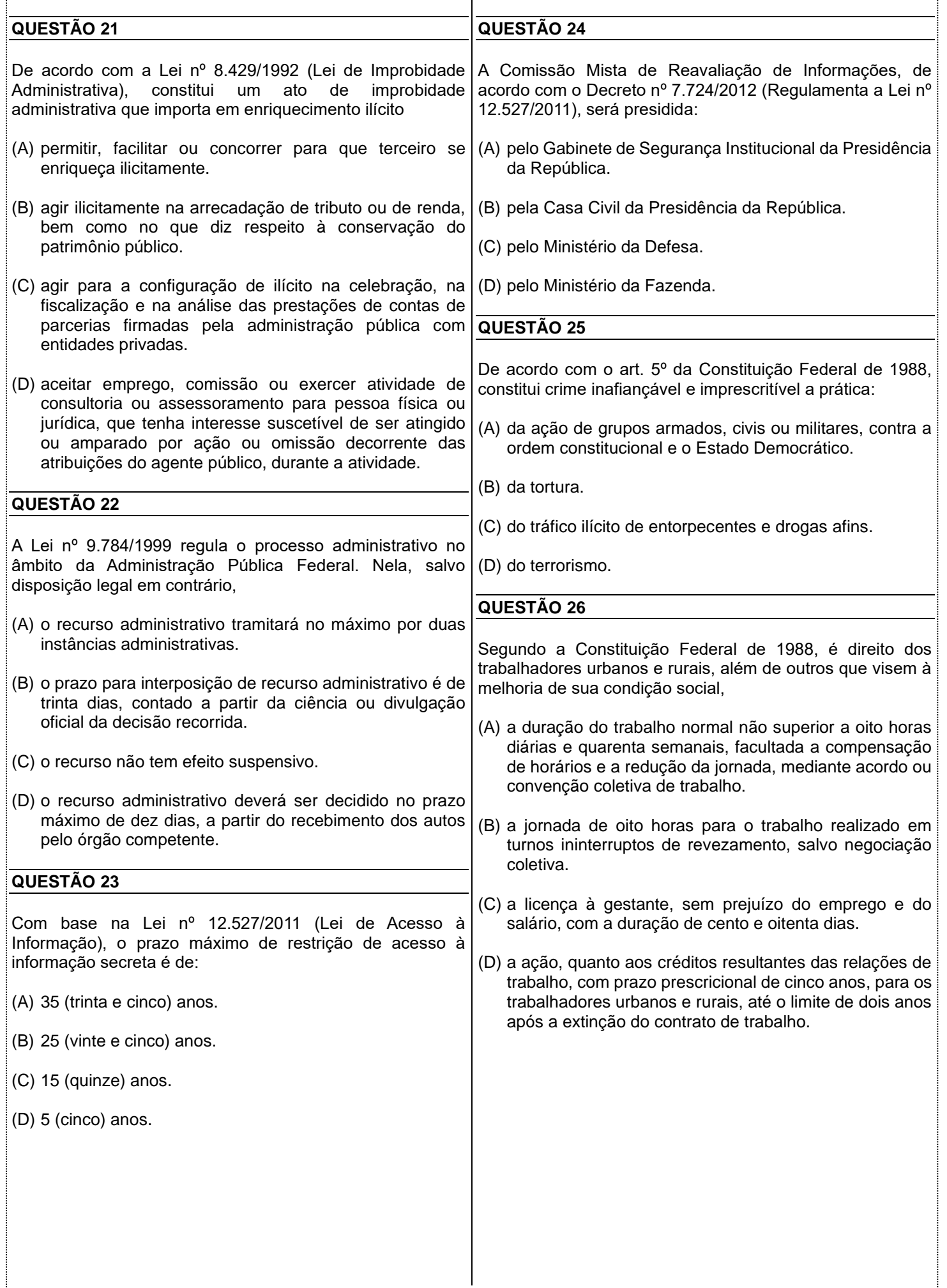

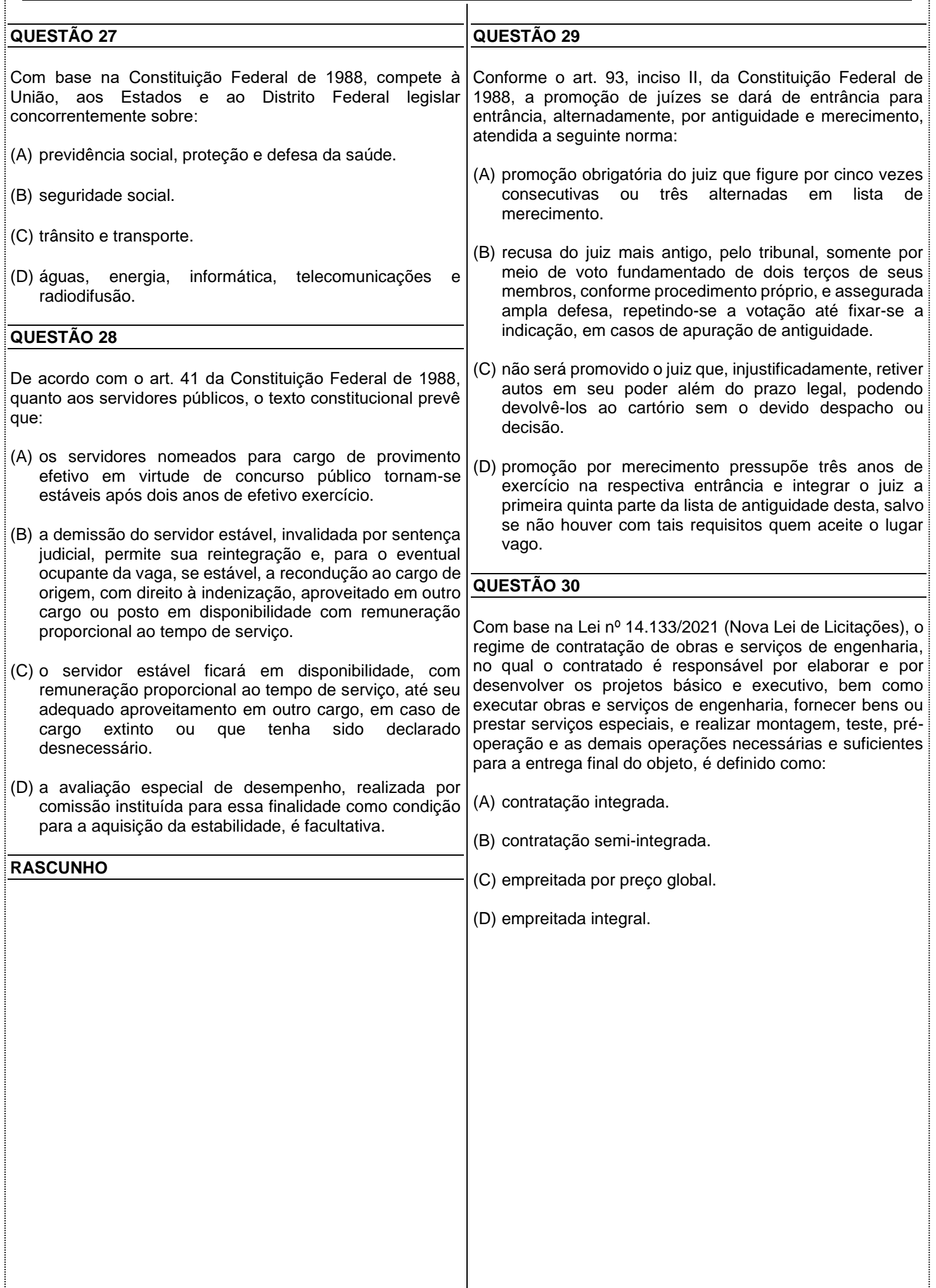

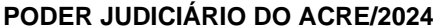

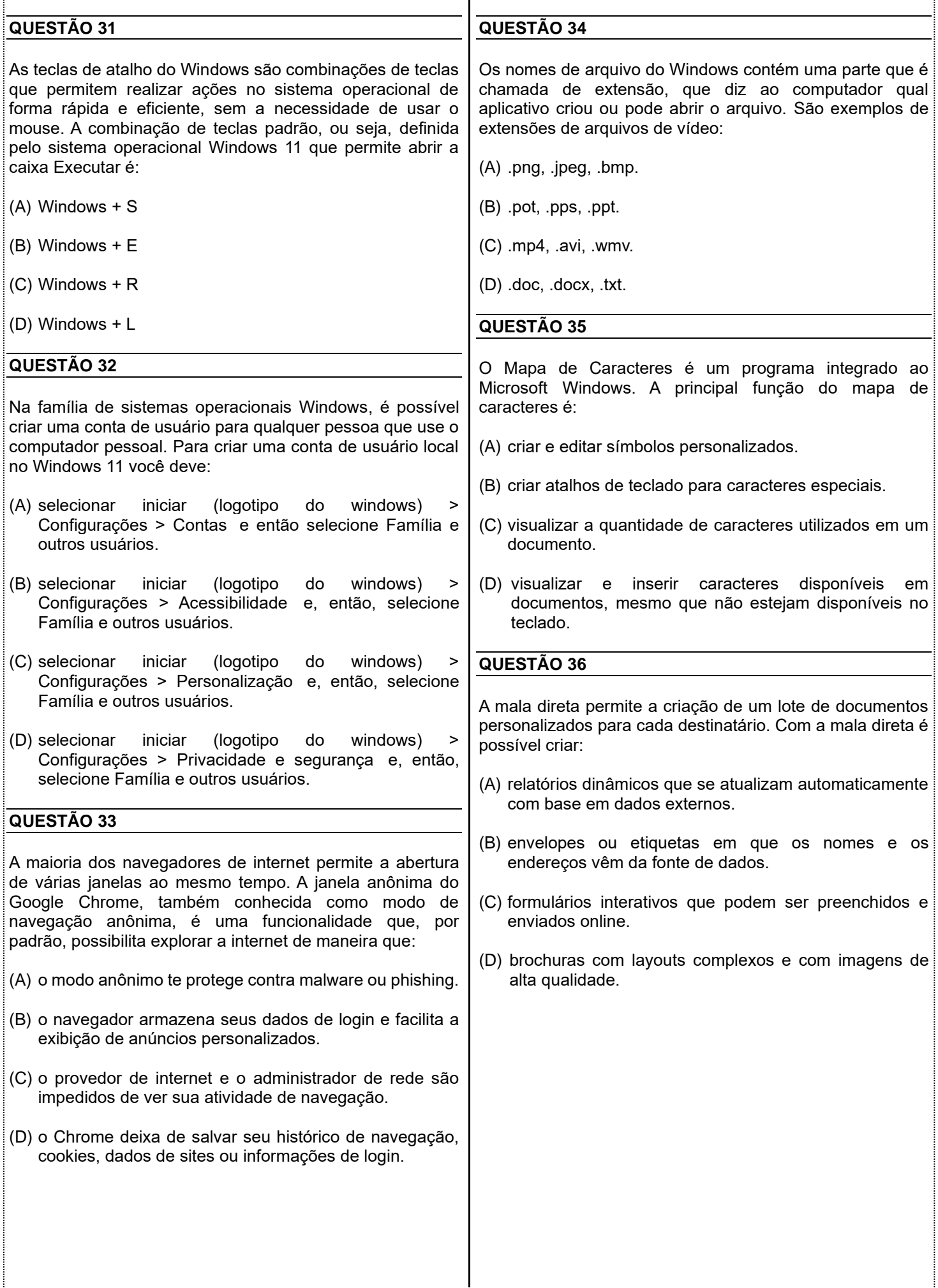

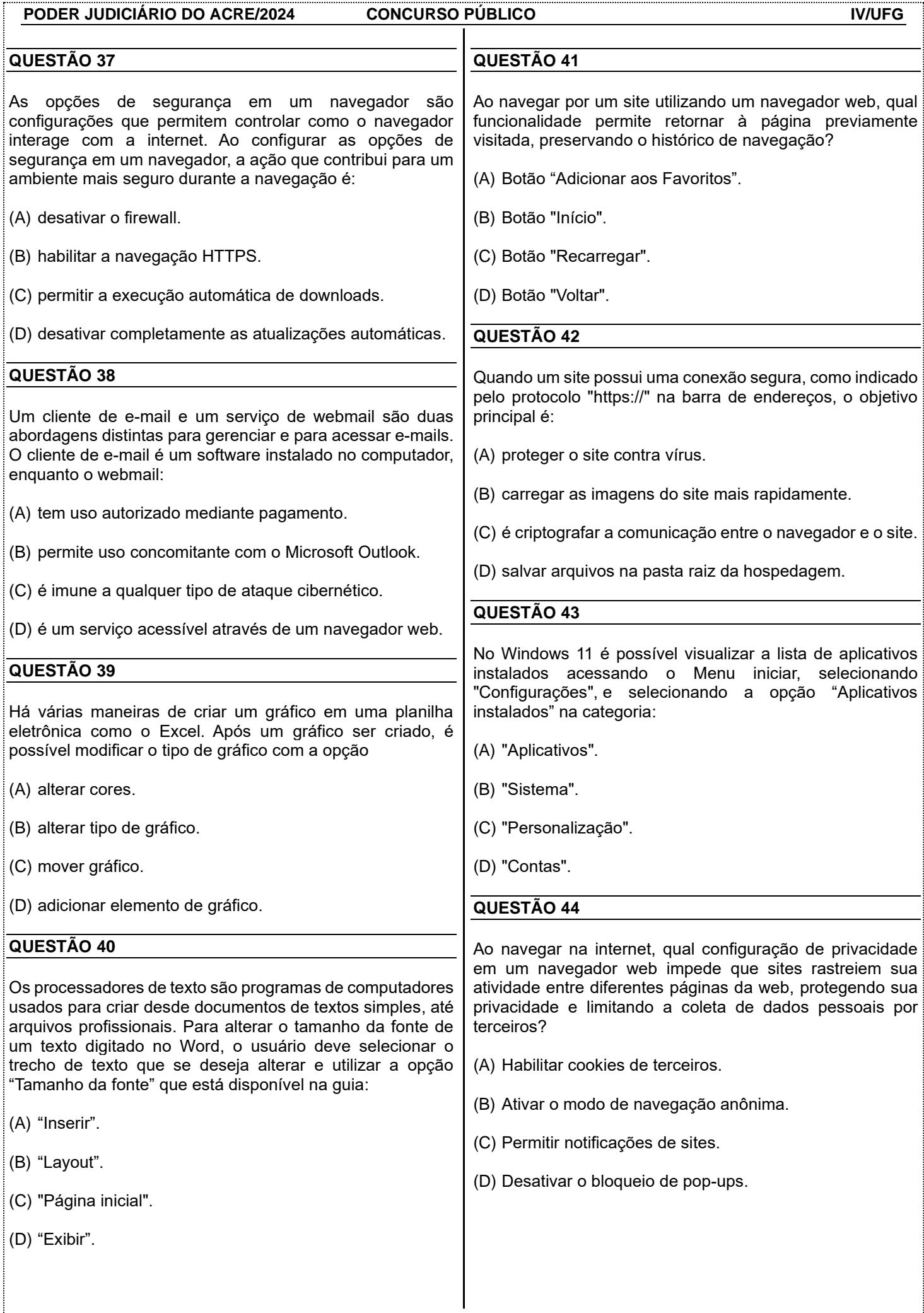

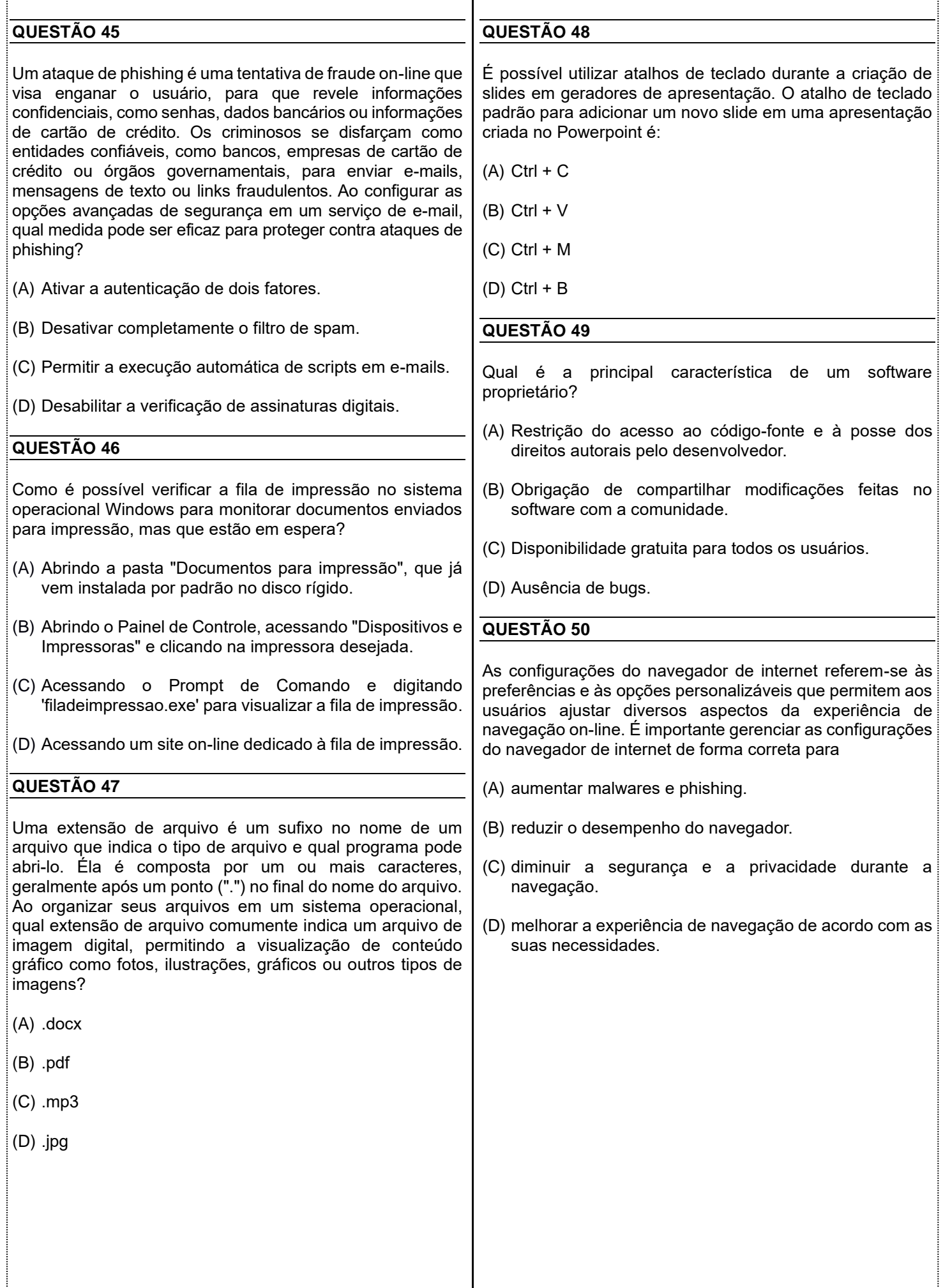

**PODER JUDICIÁRIO DO ACRE/2024 CONCURSO PÚBLICO IV/UFG QUESTÃO 51** Ao criar uma apresentação de slides para a criação de um projeto profissional. A opção que garante a melhor integração entre formatação de texto, inserção de imagens e objetos, aplicação de efeitos de transição e animações, apresentação em tela cheia e exportação do conteúdo para o formato PDF, deve utilizar: (A) um software de apresentação com recursos avançados de formatação de texto, inserção de imagens e objetos, aplicação de efeitos de transição e animações, além de permitir a exportação nativa do conteúdo para o formato PDF. (B) um software de apresentação que oferece recursos básicos de formatação de texto, inserção de imagens e objetos, mas necessita de ferramentas adicionais para a aplicação de efeitos de transição e animações, exportando o conteúdo para PDF em um software específico. (C) um editor de texto para formatação de texto, um software de edição de imagens para inserir imagens e objetos, e um software de apresentação para aplicar efeitos de transição e animações, exportando o conteúdo para PDF em um software específico. (D) um software de apresentação on-line que oferece recursos básicos de formatação de texto, inserção de imagens e objetos, necessitando de ferramentas adicionais para a aplicação de efeitos de transição e animações, exportando o conteúdo para PDF em um software específico. **QUESTÃO 52** Existem vários softwares para compactação de arquivos, conhecidos como programas de compressão ou descompressão. São exemplos de softwares para compactação de arquivos os seguintes: (A) Norton, McAfee, Avast. (B) WinRAR, 7-Zip, WinZip. (C) Windows, macOS, Linux. (D) Visual Studio Code, Eclipse, IntelliJ IDEA. **QUESTÃO 53** A compactação e a extração de conteúdo, a partir de arquivos zip, são processos comuns no gerenciamento de arquivos, e o formato zip é amplamente utilizado para esse fim, pois: (A) melhora a qualidade visual dos documentos. (B) promove a recuperação simples dos dados se houver danos no arquivo zip. (C) reduz o tamanho de arquivos e diretórios para facilitar o armazenamento e a transferência. (D) acelera, em alguns casos, a velocidade de processamento de arquivos sem consumir recursos do sistema. **QUESTÃO 54** Descreve aplicativos Bloco de Notas, Paint, WordPad e Mapa de Caracteres, presentes no sistema operacional Windows: (A) são ferramentas básicas e nativas do Windows, não exigem instalação adicional e atendem a necessidades básicas de edição de texto, imagens e caracteres especiais. (B) são softwares livres, gratuitos e com recursos avançados para edição de texto, imagens e caracteres especiais. (C) são softwares proprietários, com interfaces complexas e voltados para usuários experientes que desejam máxima flexibilidade e controle na edição de texto, imagens e caracteres especiais. (D) são todos aplicativos exclusivos para versões mais recentes do sistema operacional Windows 10, e exigem acesso à internet para realizar edição de texto, imagens e utilização de caracteres especiais. **QUESTÃO 55** Existem diversas opções de aplicativos para escritórios disponíveis para o sistema operacional Windows, tanto por meio de software livre (open source), quanto de software proprietário. No caso do Microsfoft, ele é uma suíte de escritório composta por softwares proprietários que oferece aplicativos como: (A) Word (processador de texto), Excel (planilha), e PowerPoint (apresentações). (B) TextMaker (processador de texto), PlanMaker (planilha), e Presentations (apresentações). (C) Docs (processador de texto), Sheets (planilha) e Slides (apresentações). (D) Writer (processador de texto), Presentation (apresentações) e Spreadsheets (planilha).

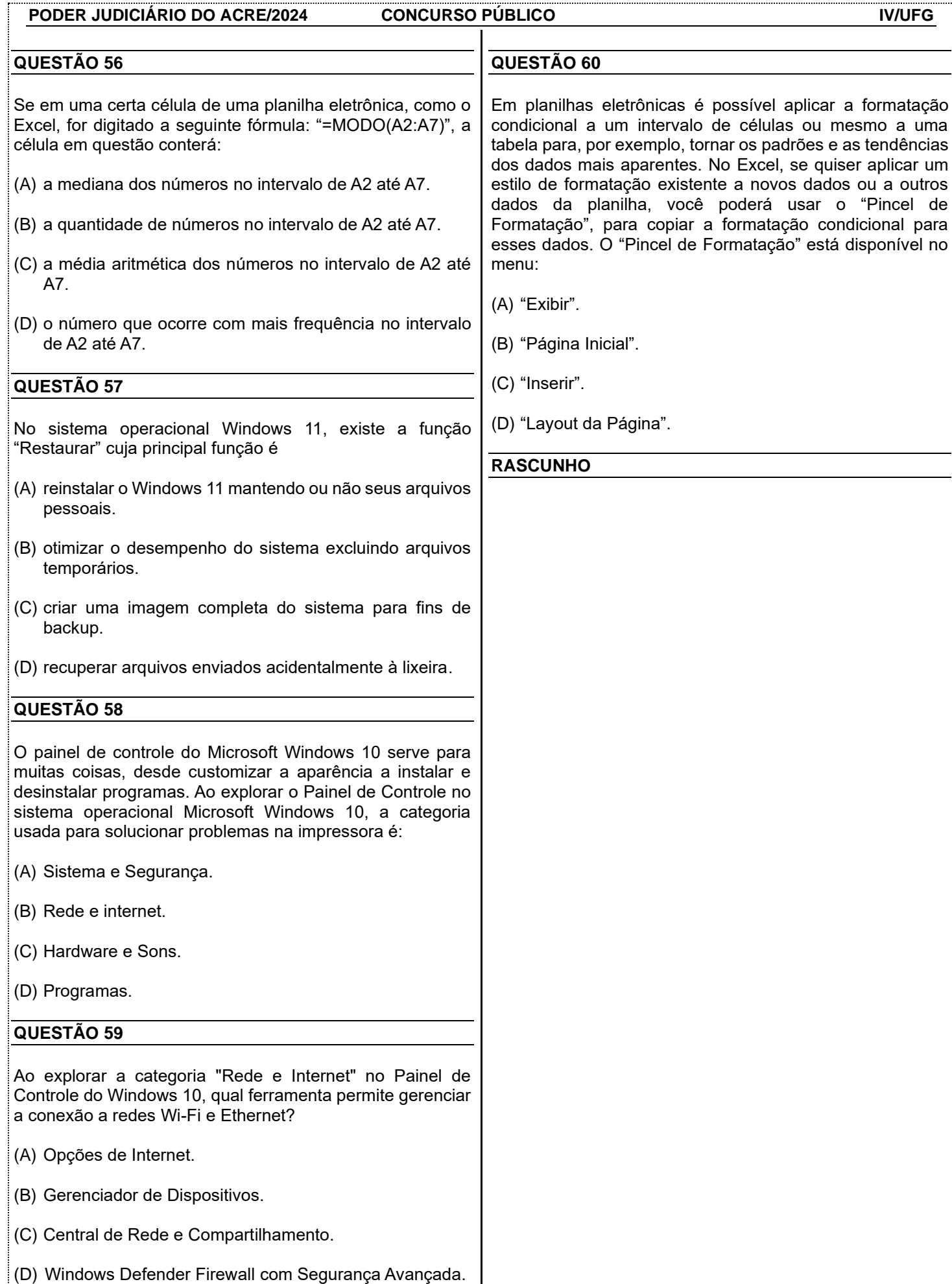

#### **REDAÇÃO**

#### **Instruções**

Você deve desenvolver um dos gêneros oferecidos nas propostas de construção textual. O tema é único para os dois gêneros e deve ser desenvolvido segundo a proposta escolhida. O texto deve ser redigido em prosa. A fuga do tema ou cópia da coletânea anula a redação. A leitura da coletânea é obrigatória. Ao utilizála, você não deve copiar trechos ou frases. Quando for necessário, a transcrição deve estar a serviço do seu texto. Independentemente do gênero escolhido, o seu texto **NÃO** deve ser assinado.

#### **Tema:**

#### **IMPACTOS DA DEGRADAÇÃO FLORESTAL BRASILEIRA**

#### Coletânea

#### **Texto 1**

Em dezembro de 2023, o SAD detectou 108 quilômetros quadrados de desmatamento na Amazônia Legal, uma redução de 62% em relação a dezembro de 2022, quando o desmatamento somou 287 quilômetros quadrados. O desmatamento detectado em dezembro de 2023 ocorreu no Pará (30%), Mato Grosso (23%), Roraima (17%), Maranhão (11%), Amazonas (8%), Rondônia (4%), Acre (3%), Tocantins (3%) e Amapá (1%). As florestas degradadas na Amazônia Legal somaram 1.050 quilômetros quadrados em dezembro de 2023, o que representa um aumento de 1.621% em relação a dezembro de 2022, quando a degradação detectada foi de 61 quilômetros quadrados. Em dezembro de 2023 a degradação foi detectada no Pará (89%), Maranhão (5%), Mato Grosso (4%) e Amazonas (2%). Em dezembro de 2023, a maioria (75%) do desmatamento ocorreu em áreas privadas ou sob diversos estágios de posse. O restante do desmatamento foi registrado em Assentamentos (19%), Unidades de Conservação (5%) e Terras Indígenas (1%).

Disponível em: <https://imazon.org.br/publicacoes/sistema-de-alerta-de-desmatamento-sad-dezembro-de-2023/>. Acesso em: fev. 2024.

#### **Texto 2**

**Com 320 km² de área destruída em 10 meses, Acre está entre estados com áreas protegidas mais desmatadas**

Estado foi destaque negativo em outubro em relação à proteção de suas unidades de conservação, segundo Imazon. Em outubro, três unidades de conservação do Acre ficaram entre as 10 mais devastadas da Amazônia. A líder Resex Chico Mendes, que perdeu o equivalente a cerca de 200 campos de futebol de mata nativa; e as florestas estaduais do Antimary e do Rio Gregório, cada uma com uma perda estimada em 100 campos de futebol de vegetação primária.

Além do desmatamento, quando há a remoção completa da vegetação nativa, o Imazon também monitora a degradação florestal causada pelas queimadas ou pela extração madeireira, que causam danos parciais nas áreas afetadas. Em outubro, foram detectados 8 km² de florestas degradadas no Acre, um recuo de 78% em relação ao mesmo período no ano passado.

Considerando os dados de desmatamento ilegal, queimadas, incêndios florestais e degradação florestal nos últimos anos, o governo do Acre declarou situação de [emergência](https://g1.globo.com/ac/acre/noticia/2023/07/05/desmatamento-ilegal-e-queimadas-governo-declara-emergencia-ambiental-em-10-cidades-do-acre.ghtml) ambiental em dez cidades do estado. O decreto assinado por Gladson Cameli foi publicado no dia 5 de julho no Diário Oficial do Estado (DOE).

Disponível em: <https://g1.globo.com/ac/acre/noticia/2023/11/17/com-320-km-de-area-destruida-em-10-meses-acre-esta-entre-estadoscom-areas-protegidas-mais-desmatadas.ghtml>. Acesso em: fev. 2024.

#### **Texto 3**

#### **Devido ao desmatamento, Acre tem 17 municípios ameaçados de calor extremo.**

Estudo aponta que calor extremo associado à baixa umidade e velocidade do vento são fatores que contribuem para o processo de 'savanização' da Amazônia que deve tornar a vida humana praticamente inviável até 2100. Como consequência do desmatamento, queimadas, poluição e assoreamento dos rios, o Acre tem 17 municípios com risco de enfrentar situação de calor extremo até o final de século. É o que aponta um estudo realizado pela Fundação Oswaldo Cruz e Instituto Nacional de Pesquisas Espaciais (INPE).

O estudo aponta que o calor extremo associado à baixa umidade e velocidade do vento, são fatores que contribuem para o processo de savanização da Amazônia que pode tornar a vida humana praticamente inviável até 2100. Conforme o estudo, pelo menos 12 milhões de pessoas que vivem na Amazônia correm risco de morte por causa do calor. A pesquisadora da Fiocruz Beatriz Oliveira disse que o estudo chegou à conclusão de que pode ter aumento de até 3º C de temperatura. Sendo assim, de 30º C a 34º C é considerado alto risco para a saúde humana e acima disso é considerado de extremo risco.

Disponível em: <https://imazon.org.br/imprensa/exploracao-madeireira-na-amazonia-chegou-a-464-mil-hectares-em-12-meses-apontalevantamento-inedito/>. Acesso em: fev. 2024.

#### **Propostas de redação**

#### **<u>► A – Artigo de opinião -</u>**

O artigo de opinião é um gênero que assume o caráter argumentativo e tem por finalidade expressar o ponto de vista do autor sobre determinada temática a fim de persuadir seu interlocutor. É comum que esse gênero seja veiculado em mídias de comunicação de massa, como jornais e revistas.

Tendo em vista seu papel de destaque na sociedade, você foi convidado(a) por um jornal de grande circulação para que pudesse escrever uma coluna sobre o seguinte tema: "**Os impactos da degradação florestal brasileira**". Tomando como base a coletânea proposta e o repertório sociocultural adquirido ao longo de sua formação e prática, produza um artigo de opinião para alertar a população sobre esse problema. Não assine o artigo, tampouco adote nomes fictícios e/ou abreviações.

#### **► B – Carta de leitor –**

O gênero carta de leitor manifesta a opinião do emissor sobre assuntos publicados na mídia, como jornais e revistas, dirigindo-se, comumente, ao(à) autor(a) da matéria veiculada, ou ainda ao(à) representante dessa mídia, por exemplo, o(a) editor(a). A carta de leitor possui caráter argumentativo e tom persuasivo na busca de convencer o seu interlocutor sobre o ponto de vista apresentado.

Escreva uma carta do leitor direcionada ao editor da matéria: **"Com 320 km² de área destruída em 10 meses, Acre está entre estados com áreas protegidas mais desmatadas"**. Na interlocução, discuta pontos importantes da temática proposta. Utilize-se dos textos da coletânea como base para delinear sua premissa e defender seu ponto de vista, além do repertório sociocultural adquirido ao longo de sua formação e prática. Não assine a carta, tampouco adote nomes fictícios e/ou abreviações.

#### **ATENÇÃO**

**Em qualquer uma das duas propostas que você escolher, o seu texto NÃO deve ser assinado.**

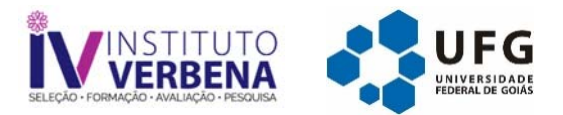

## FOLHA RASCUNHO

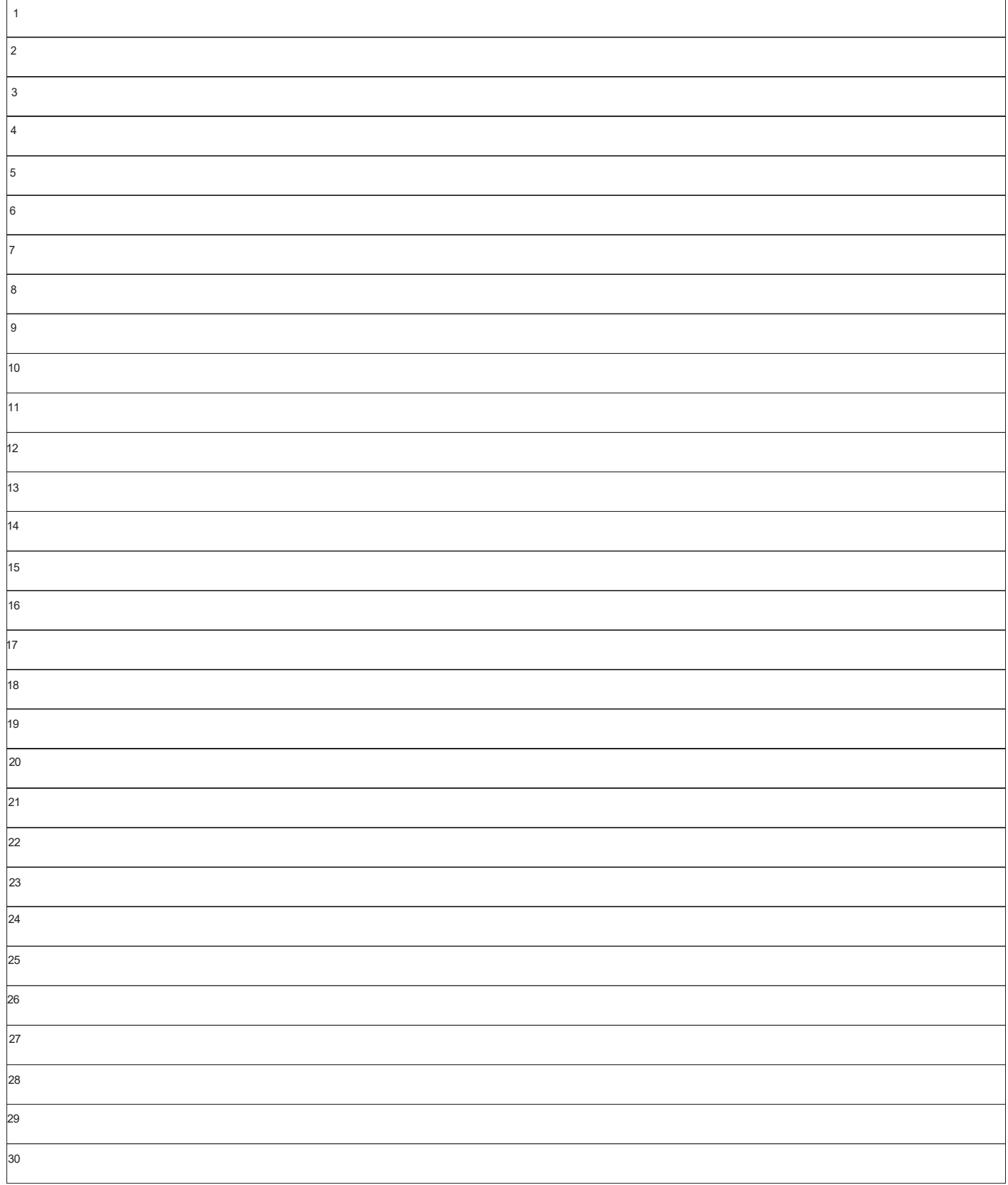